#### *Programozási Nyelvek Összehasonlító Elemzése*

#### Objektum-orientált programozás és kivételkezelés Common Lispben

2007. szeptember, Salvi Péter

# *Áttekintés*

#### 1) Objektum-orientáltság

- Részletes tárgyalás:
	- ✔ Általános ismertető, az osztály ill. objektum fogalma
	- ✔ Öröklődés, többszörös öröklődés
	- ✔ Sablonfüggvények, metódusok, polimorfizmus
	- ✔ Metódusok összekapcsolása
	- ✔ Objektumok létrehozása és megszüntetése
	- ✔ Egységbezárás, adatrejtés
- Bemutató egy példán keresztül
- Többszörös kötés megvalósítása Javában és CLOSben 2) Kivételkezelés
	- A "hagyományos" kivételkezelés problémája
	- Kivételek Common Lisp módra

## *Common Lisp Object System: CLOS*

- Eredetileg kiegészítés, később ANSI szabvány
- Filozófiája lényegesen eltér a megszokott OOP-tól
- Rendszerint Lispben implementálják (mint a nyelv nagyrészét, makrók segítségével)
- A CLOS összetevői:
	- Osztályok
	- Példányok (objektumok)
	- Sablonok
	- Metódusok

• Az osztályok és metódusok nincsenek egybekötve

### *Az osztály*

• Az osztály defíniciójában megadhatóak: – Az ősosztályok (többszörös öröklődés megengedett)

- Tulajdonságok (lehetnek statikusak (*shared*) is)
- A definíció formája: (**defclass** *osztálynév* (*ősök*\*) (*tulajdonságok\**) *osztály-beállítások\**)
- Az "osztály-beállítások" rész tartalmazhat dokumentációt ill. alapértelmezett értékeket

## *A tulajdonságok*

- Egy tulajdonság megadható:
	- Csak a nevével (alapértelmezett beállítások)
	- Kulcsszavakkal kiegészített listával
- A felhasználható kulcsszavak:
	- *:reader* / *:writer* / *:accessor* megadja a függvény nevét, amivel a tulajdonság írható / olvasható / mindkettő
	- *:allocation*  értéke *:instance* vagy *:class*, azaz hogy a tulajdonság a példányoké vagy az osztályé
	- *:initarg*  a tulajdonság kulcsszava a konstruktorban
	- *:initform* alapértelmezett érték
	- *:type* a tulajdonság típusa
	- *:documentation* a tulajdonság dokumentációja

# *Öröklődés*

- Az osztályok precedenciájának két szabálya van: 1) A származtatott osztály megelőzi a szüleit 2) A származtatás meghatározza a szülők sorrendjét
- Ezek alapján minden osztályhoz meghatározható egy precedencia-lista, ami a legspecifikusabbtól a legáltalánosabbig megy
- A legáltalánosabb osztály a *T*
- A saját osztályoknak szintén őse a *standard-object*
- A precedencia-lista nem mindig egyértelmű, de a nem-egyértelmű esetekben determinisztikus (és érdektelen)

*Nem egyértelmű precedencia*

● Vizsgáljuk meg a következő programrészletet:

(**defclass** stream () ())

(**defclass** buffered-stream (stream) ()) (**defclass** disk-stream (buffered-stream ())

```
(defclass char-stream (stream) ())
(defclass ascii-stream (char-stream) ())
```

```
(defclass ascii-disk-stream
    (ascii-stream disk-stream)
  ())
```
● *(ascii-disk-stream ascii-stream ... stream standard-object t)*

# *Öröklött tulajdonságok*

- A származtatott osztály lokális tulajdonságokkal kibővítheti és felüldefiniálhatja az öröklöttet
- A tulajdonságok beállításai újbóli megadásnál felülíródnak, kivéve a következőket:
	- *:initarg* a kulcsszó hozzáadódik az eddigiekhez és bármelyiket lehet használni
	- *:type* a típus-megszorítást konjunkcióval kapcsoljuk, értelemszerűen csak szűkebb típust lehet megadni
	- *:reader* / *:writer* / *:accessor* ezek nem öröklődnek, de az általuk definiált függvények a metódushívás szabályai szerint természetesen használhatóak

#### *Sablonok és metódusok*

- Az osztályok segítségével specializálhatunk függvényeket (polimorfizmus)
- Először egy sablont kell definiálni:

(**defgeneric** *függvény-név* (*paraméterek\**) *beállítások\**)

- A beállítások megadhatnak:
	- Dokumentációt
	- A specializáció módjának hangolását (ld. később)

#### *A metódusok kiválasztása*

- A metódus definíciójában egy vagy több paraméter osztályát specifikálni lehet
- Lehet specializálni konkrét példányra is
- A specifikált paraméter egy lista:
	- *(paraméter osztály)*
	- *(paraméter (eql objektum))*
- A nem specifikáltaknál az alapértelmezés a *T*
- A definíció formája a következő:

(**defmethod** *függvény-név mód\** (*paraméterek\**) ...)

#### *A kiválasztás egyértelműsége*

- A konkrét példány specifikusabb az osztálynál
- A specializáció egyértelmű, ha egyszeres
- Többszörös esetben befolyásolja a specializált változók összehasonlítási sorrendje
- Alapesetben balról jobbra halad, de a sablon definíciójában az *:argument-precedence-order* kulcsszóval beállítható
- Például itt az első függvény fog meghívódni: (**defmethod** func ((p1 class1) p2) () ...) (**defmethod** func (p1 (p2 class2)) () ...) (func object-of-class1 object-of-class2)

#### *A metódusok összekapcsolása*

- A legspecifikusabb ("fő") metódus hívódik meg
- Mégis, más metódusok is beleszólhatnak
- A metódus *módja* lehet:
	- *:begin* a főmetódus előtt fut le ("előmetódus")
	- *:after –* a főmetódus után fut le ("utómetódus")
	- *:around* a főmetódus körül fut le ("körülmetódus")
- Tehát metódushíváskor:
	- Lefut a körülmetódusok eleje, majd az előmetódusok, először a specifikusabbak, aztán az általánosabbak
	- Lefut a főmetódus
	- Lefutnak az utómetódusok, majd a körülmetódusok vége, először az általánosabbak, majd a specifikusabbak

#### *A metódusok felépítése*

- A "specifikusságban következő" metódus a *call-next-method* függvénnyel érhető el
- Ezt kell a körbemetódusokban meghívni, hogy sorra kerüljenek a többi metódusok is
- Az elő-, utó- és körbemetódusok a főmetódushoz kapcsolása több módon történhet (beállítható a sablonban a *:method-combination* kulccsal):
	- standard, progn, and/or, +, min/max, list/append/nconc
	- Újfajta kapcsolási mód is definiálható a *define-method-combination* függvénnyel

#### *Objektumok létrehozása*

● Objektumokat a *make-instance* fügvénnyel kell létrehozni:

(make-instance '*osztály* :*kulcs paraméter*...)

- Érdemes (szokás) azonban *make-osztály* nevű függvényt létrehozni, ami egyben a konstruktor feladatát is ellátja
- Konstruktort lehet írni az *initialize-instance* metódus utófüggvényével is
- Az objektumok megszüntetéséért a GC felelős

## *Egységbezárás*

- Nem teszi kötelezővé
- Megoldható modulokon keresztül:
	- A modulban definiálható az export felület
	- Példa:

```
(in-package :cl-user)
(defpackage :csomag (:use :common-lisp)
  (:export :exportált-függvény1
           :exportált-függvény2
           ...))
(in-package :csomag)
...
```
#### *Amiről nem lesz szó...*

#### ● CLOS MOP:

- Meta-Object Protocol
- Az osztályokat metaosztályok objektumainak tekinti
- Nem része az ANSI szabványnak
- A legtöbb fordító azonban támogatja, azaz
	- A CLOS-t a MOP-on keresztül definiálják
	- A MOP függvényei elérhetőek valamilyen fordító-függő csomagban (pl. SBCL esetén az SB-MOP csomag)
- Az alábbiak nincsenek Common Lispben:
	- Absztrakt osztályok, interfészek
	- Beágyazott, ill. tagosztályok

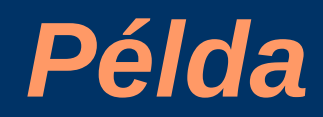

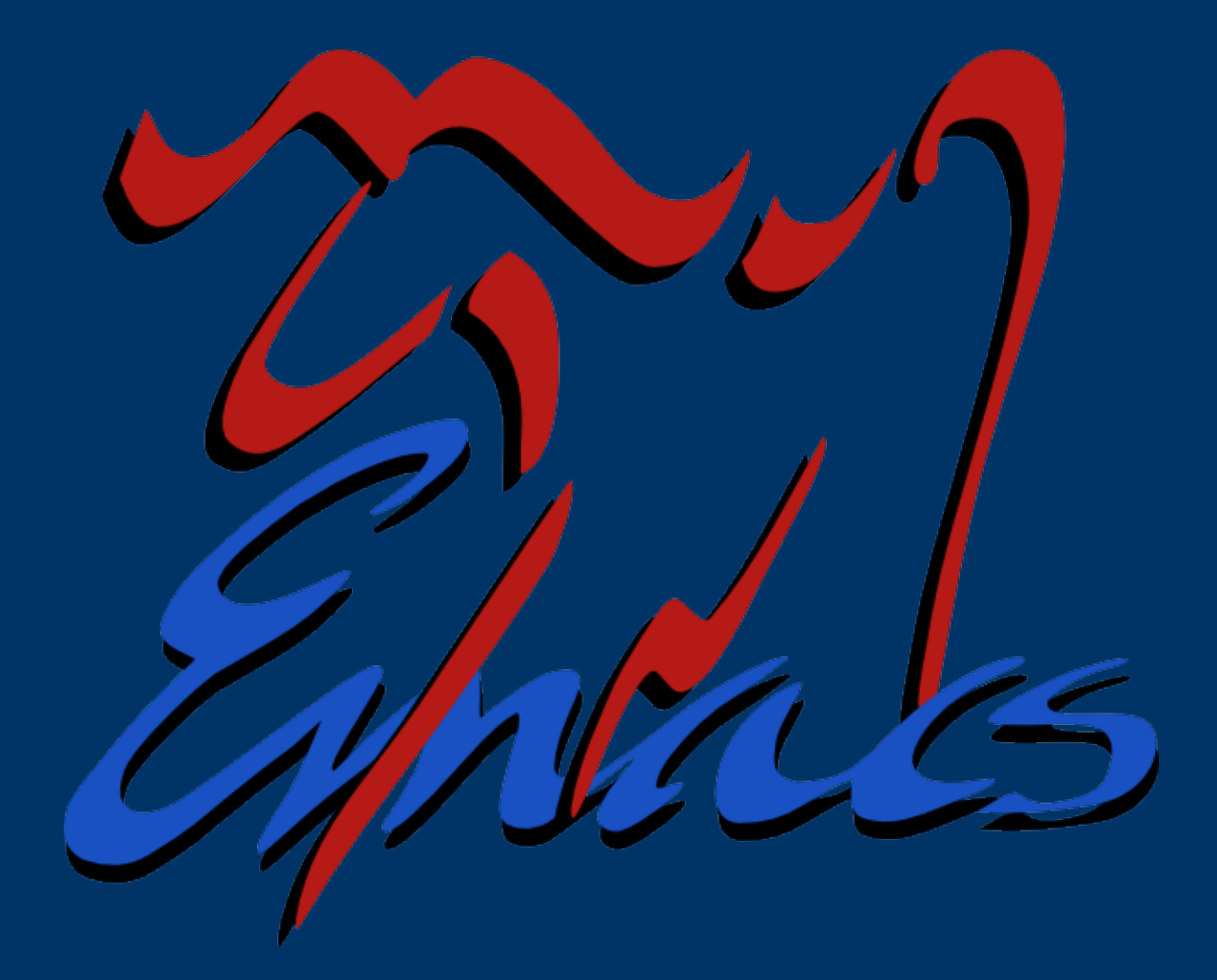

### *Többszörös kötés (Java, CL)*

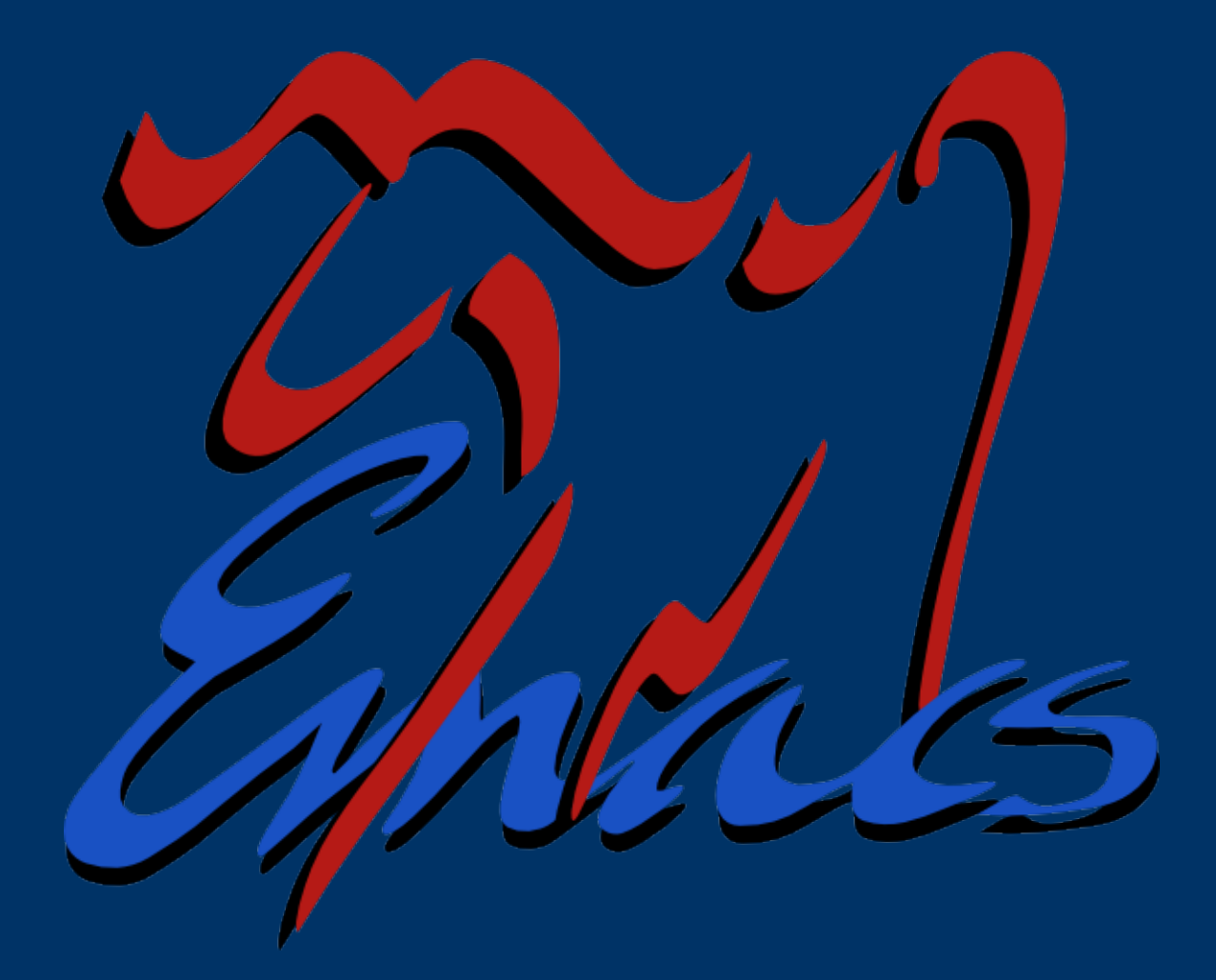

#### *Kivételkezelés*

- A "hagyományos" kivételkezelés
	- A hiba helyén kivételt dob
	- A kivétel addig adódik tovább felfele a hívási láncon, amíg le nem kezelik
	- A lekezelő gyakran több szinttel magasabban helyezkedik el (a magasszintű programrészek tudják, hogy mi a teendő)
	- Ekkor viszont a verem már visszafejtődött, nem igazán lehet értelmesen folytatni / javítani
- Common Lispben is kezdetben ez volt
	- *throw* / *catch* (ma már elavult, nem használják)

### *A Common Lisp kivételkezelése: "Condition System"*

- Kivételeket a *define-condition* függvénnyel adhatunk meg, ugyanúgy, mint egy sima osztályt
- Kivételeket lehet dobni a következő parancsokkal: *error, cerror, warn, signal* (mindegyik más)
- A kivételek "elkaphatóak" három módon:
	- *handler-case* sima lekezelés
	- *restart-case* egy folytatási lehetőséget definiál, de továbbdobja a kivételt
	- *handler-bind* lekezelés a verem visszafejtése nélkül
- A *restart*ok az *invoke-restart* függvénnyel hívhatóak meg

#### *Megfeleltetés Javával*

● Java:

```
try {
  vmi();
  megVmi();
}
catch (Kivetel k) {
  helyrehoz(k);
}
```
• Common Lisp:

(**handler-case** (**progn** (vmi) (meg-vmi)) (kivetel (k) (helyrehoz k)))

#### *A restart-case és handler-bind*

- A *restart-case* használata: (**restart-case** *kifejezés* (*név1* (*paraméterek1\**) *test1*)...)
- A *handler-bind* használata: (**handler-bind** ((*kivétel1 függvény1*)...) (*kifejezés*)...)
- Ezek alkalmazásával megoldható, hogy az alacsonyszintű kezelési módok közül magas szinten válogathassunk

#### *Példa: restart-case / handler-bind*

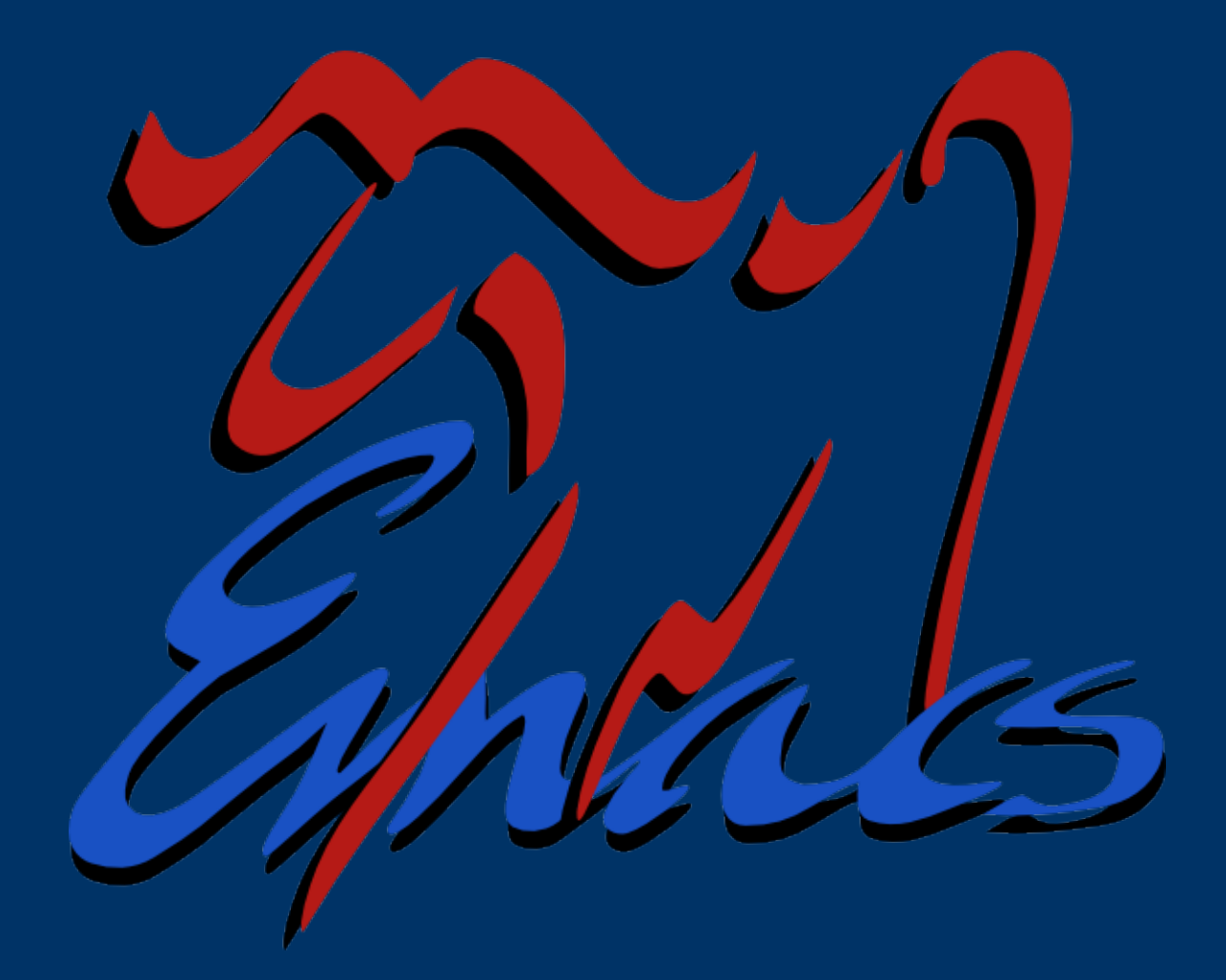

#### *Kivételkezelés összefoglaló*

- A kivételek (örökölhető) osztályok (paraméterezhető) példányai
- Függvények (makrók) segítségével használható
- Megadható *restart* függvény, a program folytatódhat az eredeti és magasabb szintről is
- A kezeletlen kivétel típusától függően kezelődik (*error* esetén meghívódik a debugger stb.)
- Kivételes és normális esetben egyaránt végrehajtandó részekhez *unwind-protect*:

(**unwind-protect** *kifejezés utána\**)

#### *Források*

- S. E. Keene, *Object-Oriented Programming in Common Lisp*, Addison-Wesley, 1989
- P. Seibel, *Practical Common Lisp*, Apress, 2005
- P. Seibel @ Google TechTalks (2006.05.10.)
- Más fontos könyvek a (Common) Lisp nyelvvel kapcsolatban:
	- H. Abelson, G. J. Sussman, *Structure and Interpretation of Computer Programs, 2 nd Ed.,* MIT Press, 1996
	- P. Graham, *ANSI Common Lisp*, Prentice Hall, 1995
	- P. Graham, *On Lisp*, Prentice Hall, 1993
	- G. Kiczales, *The Art of the Metaobject Protocol*, MIT Press, 1991
	- P. Norvig, *Paradigms of Artificial Intelligence Programming*, Morgan Kaufmann, 1992
	- Ch. Queinnec, *Lisp in Small Pieces*, Cambridge University Press, 1996
	- G. L. Steele, *Common Lisp the Language, 2nd Ed.,* Digital Press, 1990